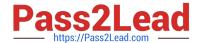

# C1000-091<sup>Q&As</sup>

IBM Cloud Pak for Automation v19.0.3 Administration

## Pass IBM C1000-091 Exam with 100% Guarantee

Free Download Real Questions & Answers PDF and VCE file from:

https://www.pass2lead.com/c1000-091.html

100% Passing Guarantee 100% Money Back Assurance

Following Questions and Answers are all new published by IBM Official Exam Center

- Instant Download After Purchase
- 100% Money Back Guarantee
- 365 Days Free Update
- 800,000+ Satisfied Customers

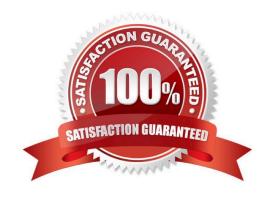

### https://www.pass2lead.com/c1000-091.html

2023 Latest pass2lead C1000-091 PDF and VCE dumps Download

#### **QUESTION 1**

| Which command s | should be used to | verify that a use | r can authenticate to | the new cluster? |
|-----------------|-------------------|-------------------|-----------------------|------------------|
|-----------------|-------------------|-------------------|-----------------------|------------------|

- A. oc connect -u -p
- B. oc ssh -u -p
- C. oc login
- D. oc connect

Correct Answer: D

#### **QUESTION 2**

What is used to deploy an IBM Business Automation Application Engine (App Engine) environment for running the applications that are built in IBM Business Automation Studio?

- A. Swagger file
- B. Docker Compose
- C. Kube Proxy
- D. Custom Resource (CR) file

Correct Answer: D

#### **QUESTION 3**

What are two of the Persistent Volumes required for the Content Platform Engine?

- A. Mongo and MongoAdmin
- B. Content Platform Engine Liberty configuration and Content Platform Engine Liberty logs
- C. Data and config
- D. Logs and custom plug-ins for IBM Business Automation Navigator

Correct Answer: B

#### **QUESTION 4**

To be able to securely connect Rule Designer to the Decision Server and Decision Center components that are running in OpenShift, a TLS connection must be established through a security certificate.

Where do SSL properties need to be added for Rule Designer to make this connection?

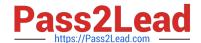

#### https://www.pass2lead.com/c1000-091.html

2023 Latest pass2lead C1000-091 PDF and VCE dumps Download

- A. WebSphere IOO.xml file
- B. Decision Server swagger file
- C. eclipse.ini file
- D. Decision Center administration console

Correct Answer: D

#### **QUESTION 5**

Which component is needed to view tasks of Automation Workstream Services?

- A. Business Automation Workflow Server
- B. Business Automation Navigator
- C. Business Automation Insights
- D. Business Automation Studio

Correct Answer: A

#### **QUESTION 6**

Which parameter is used to scale Operational Decision Manager deployments?

- A. nodecount
- B. containercount
- C. replicaCount
- D. podCount

Correct Answer: C

#### **QUESTION 7**

Which component provides single sign-on services for IBM Cloud Pak for Automation?

- A. Authentication Management Service
- B. User Management Service
- C. Security Management Service
- D. SSO Management Service

Correct Answer: B

https://www.pass2lead.com/c1000-091.html 2023 Latest pass2lead C1000-091 PDF and VCE dumps Download

#### **QUESTION 8**

| In OOF, what is a monitoring component that is configurable:                                                                   |
|----------------------------------------------------------------------------------------------------|
| A. Grafana                                                                                                    |
| B. Kafka                                                                                                    |
| C. Elasticsearch                                                                                                    |
| D. Fluentd                                                                                                    |
| Correct Answer: A                                                                                                    |
| https://docs.openshift.com/container-platform/4.1/monitoring/cluster_monitoring/configuring-the-monitoring-stack.html          |
| QUESTION 9                                                                                                    |
| In an OCP cluster, which command should be used to verify that the nodes are healthy?                                          |
| A. oc get nodes                                                                                                    |
| B. oc status                                                                                                    |
| C. oc get pods                                                                                                    |
| D. oc get node-status                                                                                                    |
| Correct Answer: C                                                                                                    |
| QUESTION 10                                                                                                    |
| Why would an administrator issue the command oc get routes?                                                                    |
| A. To access a service within an IBM Cloud Pak for Automation component using an OpenShift route                               |
| B. To configure an OpenShift route to be used by a service within an IBM Cloud Pak for Automation component                    |
| C. To determine the URL to be used to access a service via an OpenShift route within an IBM Cloud Pak for Automation component |
| D. To test an OpenShift route being used by a service within an IBM Cloud Pak for Automation component                         |
| Correct Answer: C                                                                                                    |
|                                                                                                    |

C1000-091 PDF Dumps C1000-091 Practice Test

C1000-091 Study Guide